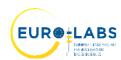

## **EURO-LABS TRANSNATIONAL ACCESS APPLICATION FORM**

Before completing this form, please contact the relevant facility manager for a preliminary discussion about your proposal. Contact details can be found <a href="here">here</a>.

For each item refer to Guidelines for Applications (Encl. 1).

| - <b>1</b> |         |      | • | 4    |
|------------|---------|------|---|------|
|            | 4 321   | NAM  | m | ant. |
|            | 1 1 1 X | peri | ш |      |
| - /        | ,       |      |   |      |

| Project Title                         |                        |                           |  |
|---------------------------------------|------------------------|---------------------------|--|
| Project TA Identifier                 |                        |                           |  |
| PI name and affiliation               |                        |                           |  |
| WP2 Access to RIs for Nucle           | ar Physics (select the | requested infrastructure) |  |
| Type of facility                      | Access provider        | Infrastructure            |  |
|                                       | INFN                   | LNL                       |  |
| Stable ions, Radioactive              | INFN LNS               |                           |  |
| ions and neutron beams                | GANIL GANIL/SPIRAL2    |                           |  |
|                                       | IJCLab                 | ALTO                      |  |
| Stable ions and Radioactive ion beams | GSI                    | GSI/FAIR                  |  |
| Radioactive ion beams                 | CERN                   | ISOLDE                    |  |
| Neutron beams                         | CERN                   | n-TOF                     |  |
| Stable ions and Radioactive ion beams | U. Jyväskylä           | JYFL                      |  |
|                                       | U. Warsaw              | NLC-SLCJ                  |  |
| Stable Ion beams                      | IFJ PAN                | NLC-CCB                   |  |
|                                       | IFIN-HH                | Tandem                    |  |
| C4-1.1- : 1                           | CNA                    | CLEAR                     |  |
| Stable ions and neutron beams         | ATOMKI                 | CLEAR                     |  |
| ocams                                 | IST                    | CLEAR                     |  |
|                                       | ECT*                   | ECT*                      |  |
| Thooms support                        | IFJ PAN Theo4Exp       |                           |  |
| Theory support                        | USE                    | Theo4Exp                  |  |

## WP3 Access to RIs for Accelerators (select the requested infrastructure)

U. Milano

| Type of facility                    | Access provider | Infrastructure   |  |
|-------------------------------------|-----------------|------------------|--|
| Pulsed Beam Material<br>Irradiation | CERN            | HiRadMat         |  |
| Magnet & RF Cavity testing          | FREIA           | GERSEMI<br>HNOSS |  |
|                                     | INFN-Milano     | LASA             |  |
| Magnet Testing                      | INFN-Salerno    | THOR             |  |
| Magnet Testing                      | UoB             | MC40 Cyclotron   |  |
| RF technology                       | IJCLab          | SUPRATECH        |  |

Theo4Exp

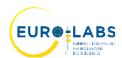

| DE ( - 1 1 0 Matanial                                   |                              | I MA CHA EH M         |                 |
|---------------------------------------------------------|------------------------------|-----------------------|-----------------|
| RF technology & Material                                | IRFU-Synergium               | MACHAFILM             |                 |
| testing  DE covity V hand test                          | CEDN                         | CRYOMECH<br>XBOX      |                 |
| RF cavity – X-band test                                 | CERN                         |                       |                 |
|                                                         | ATP                          | KARA                  |                 |
| Electron beams                                          | VICT A                       | FLUTE                 |                 |
|                                                         | VELA                         | CLARA<br>BTF          |                 |
| Electron and Laser Beams                                | INFN-LNF<br>INFN-LNF         | SPARC LAB             |                 |
|                                                         | LIDYL                        | LPA-UHI100            |                 |
| Laser beams, material testing Electron beam Irradiation | INCT                         | RAPID                 |                 |
| Electron beam irradiation  Electron beams               | CERN                         | CLEAR                 | $\dashv \vdash$ |
| Election beams                                          | CEKIN                        | CLEAR                 |                 |
| WP4 Access to RIs for Detec                             | tors (select the request     | ted infrastructure)   |                 |
| Type of facility                                        | Access provider              | Infrastructure        |                 |
| v I                                                     | CERN                         | PS & SPS              |                 |
| Beam test                                               | DESY                         | DESY-II               |                 |
|                                                         | PSI                          | PiM1, UCN             |                 |
| _ , ,                                                   | RBI                          | RBI-AF                |                 |
| Detector characterization                               | ITAINNOVA                    | EMClab                |                 |
|                                                         | CERN                         | IRRAD                 |                 |
|                                                         | CERN                         | GIF++                 |                 |
| * 11 .1                                                 | JSI                          | TRIGA Reactor         |                 |
| Irradiations                                            | IFJ PAN                      | AIC-144               |                 |
|                                                         | UCLouvain                    | CRC                   |                 |
|                                                         | UoB                          | MC40 Cyclotron        |                 |
|                                                         |                              | J                     |                 |
| Project abstract (please write a                        | short summary of the project | ect in the box below) |                 |
| 2-03-0-1                                                |                              | ···,                  |                 |
|                                                         |                              |                       |                 |
|                                                         |                              |                       |                 |
|                                                         |                              |                       |                 |
|                                                         |                              |                       |                 |
|                                                         |                              |                       |                 |
|                                                         |                              |                       |                 |
|                                                         |                              |                       |                 |
|                                                         |                              |                       |                 |

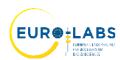

| 2)       | Proje  | ect d | lescrip | tion  | and  | research    | planned    | during | use of | the | facility | (max 1 |
|----------|--------|-------|---------|-------|------|-------------|------------|--------|--------|-----|----------|--------|
| paş      | ge).   |       |         |       |      |             |            |        |        |     |          |        |
|          |        |       |         |       |      |             |            |        |        |     |          |        |
|          |        |       |         |       |      |             |            |        |        |     |          |        |
|          |        |       |         |       |      |             |            |        |        |     |          |        |
|          |        |       |         |       |      |             |            |        |        |     |          |        |
|          |        |       |         |       |      |             |            |        |        |     |          |        |
|          |        |       |         |       |      |             |            |        |        |     |          |        |
|          |        |       |         |       |      |             |            |        |        |     |          |        |
|          |        |       |         |       |      |             |            |        |        |     |          |        |
|          |        |       |         |       |      |             |            |        |        |     |          |        |
|          |        |       |         |       |      |             |            |        |        |     |          |        |
|          |        |       |         |       |      |             |            |        |        |     |          |        |
|          |        |       |         |       |      |             |            |        |        |     |          |        |
|          |        |       |         |       |      |             |            |        |        |     |          |        |
|          |        |       |         |       |      |             |            |        |        |     |          |        |
|          |        |       |         |       |      |             |            |        |        |     |          |        |
|          |        |       |         |       |      |             |            |        |        |     |          |        |
|          |        |       |         |       |      |             |            |        |        |     |          |        |
|          |        |       |         |       |      |             |            |        |        |     |          |        |
|          |        |       |         |       |      |             |            |        |        |     |          |        |
|          |        |       |         |       |      |             |            |        |        |     |          |        |
|          |        |       |         |       |      |             |            |        |        |     |          |        |
|          |        |       |         |       |      |             |            |        |        |     |          |        |
|          |        |       |         |       |      |             |            |        |        |     |          |        |
|          |        |       |         |       |      |             |            |        |        |     |          |        |
|          |        |       |         |       |      |             |            |        |        |     |          |        |
|          |        |       |         |       |      |             |            |        |        |     |          |        |
|          |        |       |         |       |      |             |            |        |        |     |          |        |
|          |        |       |         |       |      |             |            |        |        |     |          |        |
|          |        |       |         |       |      |             |            |        |        |     |          |        |
|          |        |       |         |       |      |             |            |        |        |     |          |        |
|          |        |       |         |       |      |             |            |        |        |     |          |        |
|          |        |       |         |       |      |             |            |        |        |     |          |        |
| <u> </u> |        |       |         |       |      |             |            |        |        |     |          |        |
| Re       | anired | l nui | mber 4  | of Ac | cess | Units (1 h  | )          |        |        |     |          |        |
|          | 74     |       |         |       |      | - III (I II | · <u>/</u> |        |        |     |          |        |
|          |        |       |         |       |      |             |            |        |        |     |          |        |
|          |        |       |         |       |      |             |            |        |        |     |          |        |

3) Please list 2-3 relevant publications of the user group leader

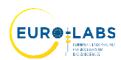

| 1.                                     |                                               |
|----------------------------------------|-----------------------------------------------|
| 2.                                     |                                               |
| 3.                                     |                                               |
| 4) Additional technical information    | (optional)                                    |
|                                        |                                               |
|                                        |                                               |
|                                        | amme (include the whole group, not only those |
| requesting support) fill the Excel fil | le <u>TA-application-data.xlsx</u>            |
|                                        |                                               |
| 6) Comments                            |                                               |
|                                        |                                               |
|                                        |                                               |
|                                        |                                               |
|                                        |                                               |
|                                        |                                               |
| Date                                   | User Group Leader Name                        |
|                                        |                                               |
|                                        | Signature                                     |
|                                        |                                               |

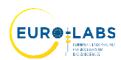

Encl. 1

## **Guidelines for Application**

#### 1) Experiment

Indicate the title of the experiment.

The project TA identifier will be assigned to you by <u>EURO-LABS-TA@lists.infn.it</u>, after the project has been approved. (e.g., EURO-LABS-KIT-2022-1).

2) Include a list of 2-3 relevant publications of the user group leader.

### 3) Description of the project (max. 1 page)

Describe the scientific and technical aspects of the project. Underline the goal of your project and the specific relevance of your proposal. Add references if necessary.

### 4) Safety hazards

Indicate the potential safety hazards related to the experiment.

### 5) Access requested under TA Programme

Indicate the researcher's name, the number of days that he/she will spend at the facility and the number of visits to the facility. For remote users, please specify "remote user" in the table.

#### 6) Comments

Add any additional comments you think might be helpful to the User Selection Panel (USP) for the evaluation of your proposal.

For any further information or questions, please contact EURO-LABS-TA@lists.infn.it

#### ! Note to users:

- The user group leader needs to sign a confirmation of beamtime/irradiation time, at the end of each visit.
- The user group leader needs to complete a TA summary report.
- The user group needs to disseminate the results generated under the project.

  All publications should include the following acknowledgement:

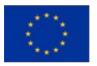

This project has received funding from the European Union's Horizon Europe Research and Innovation programme under Grant Agreement No 101057511.

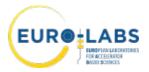